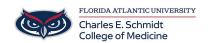

Knowledgebase > iPad Support > Notability Annotation App

## Notability Annotation App

Jeff Clark - 2018-04-02 - iPad Support

Notability User Guide: Click Here